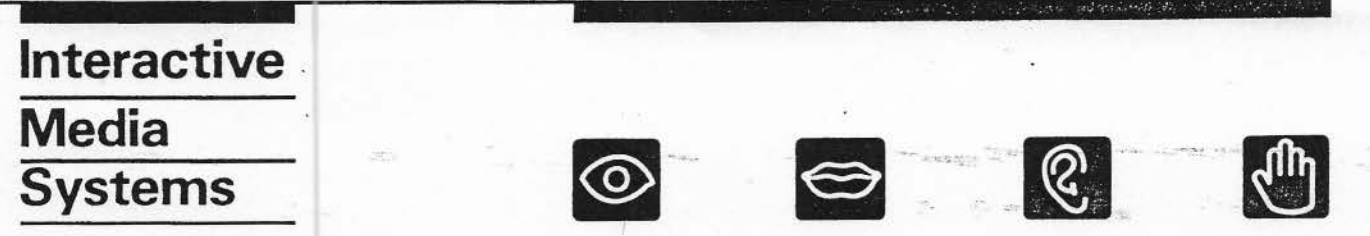

THE CDI 18x AUTOSTARTFUNCTION

 $CD - RTOS$  1.1

One of the advantages of CDRTOS 1.1 is the implemented AUTOSTART function. This function makes it possible to start a CD-I application only by switching on the power. This function is very usefull in environments where one or more CD-I systems are•switched on and off regulary and where starting the application is time consuming. Typical applications can be found in points of sales or points of information.For instance systems spread over a large exhibition area can be put in to use by only switching on the power. Further after a case of powerbreakdown there is an automatic restart of the application...

The function AUTOSTART can be installed by renaming the memory name "CDRTOSl.1" in "AUTO". (This can be done via the playershell). Select: **SYSTEM,**  Select: **CHANGE MEMORY NAME,**  Change: CDRTOS1 .1 ( or other name of the software included) into AUTO Select:

SET NAME

From that moment on the system will have an AUTOSTART function.

- \* After start- up (Power-on or reset) the normal playershell menu· appears and the cursor is positioned on the CD-I start button. After 3 seconds one startcommand is automaticly generated,which is a CD-I start because of the position of the cursor.
- \* If a CD-I disc is loaded, the application will start. If a CD-DA or no disc is loaded, an error message will appear on the screen.

 $-1-$ 

**PHILIPS** 

**PHILIPS** 

\* Within the mentioned 3 seconds the cursor can be moved by the user and the automaticly generated activation will be cursor dependent,  $f.i.$  if the cursor is not on the hot spot, no action  $f.c.$ etc.

**avitastetni** 

\* If the cursor is moved within these 3 seconds, the full functionality is available according to the Instructions for Use packed with the product.

The function AUTOSTART can be removed by renaming the memory name AUTO, preferably into CDRTOS1.1 or the name of the software version included.This will bring back the system in the original set-up.

 $-2-$ 

anom Lepensyste ( Lumsen one Lumses forms and and bus anaeuse) 

Philips Interactive Media Systems. P.O. Box 80002 5600 JB Eindhoven , The Netherlands